## Lenovo 3000 N100 - Installationsposter

Size : 11x14 inches

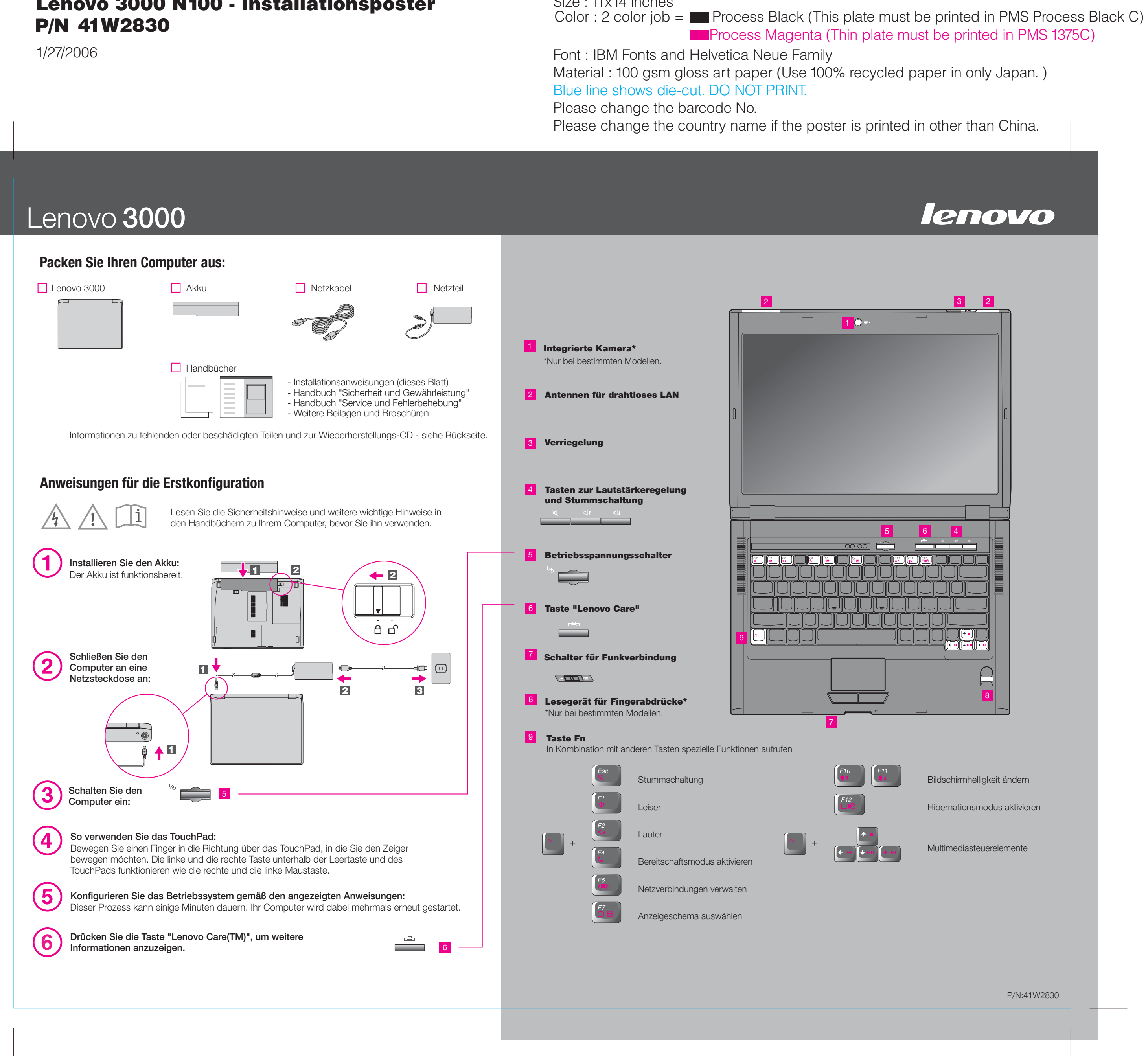